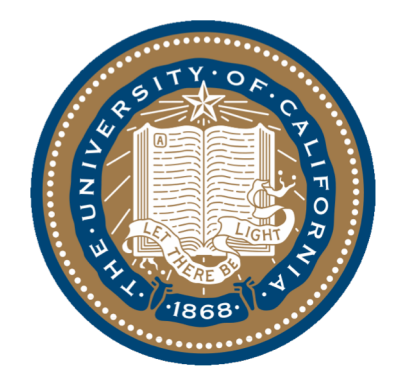

#### Lecture 2

Gireeja Ranade Sept 3, 2019

## Administrivia

- Location for my OH --- see course website – Today 212 Cory
- Round tables --- overwhelming response
- Jupyter notebooks
- HW policy
	- 80% correct to get full credit
- Discussions start tomorrow
	- Freshmen, junior transfers, linear algebra experience, 2-hour session, session for underrepresented students, general sessions

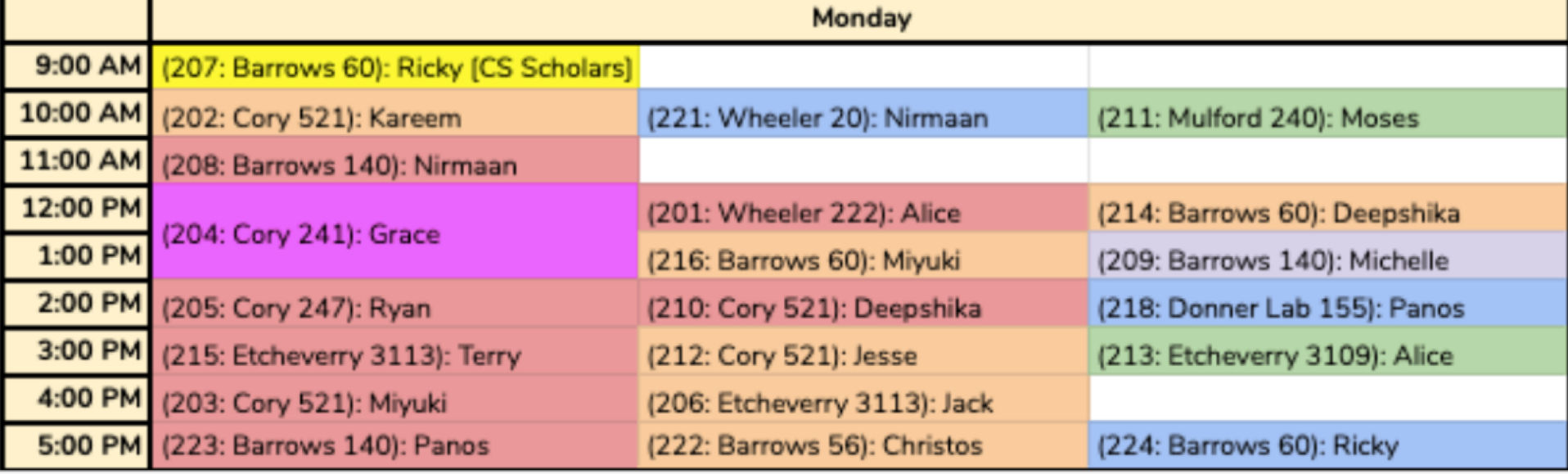

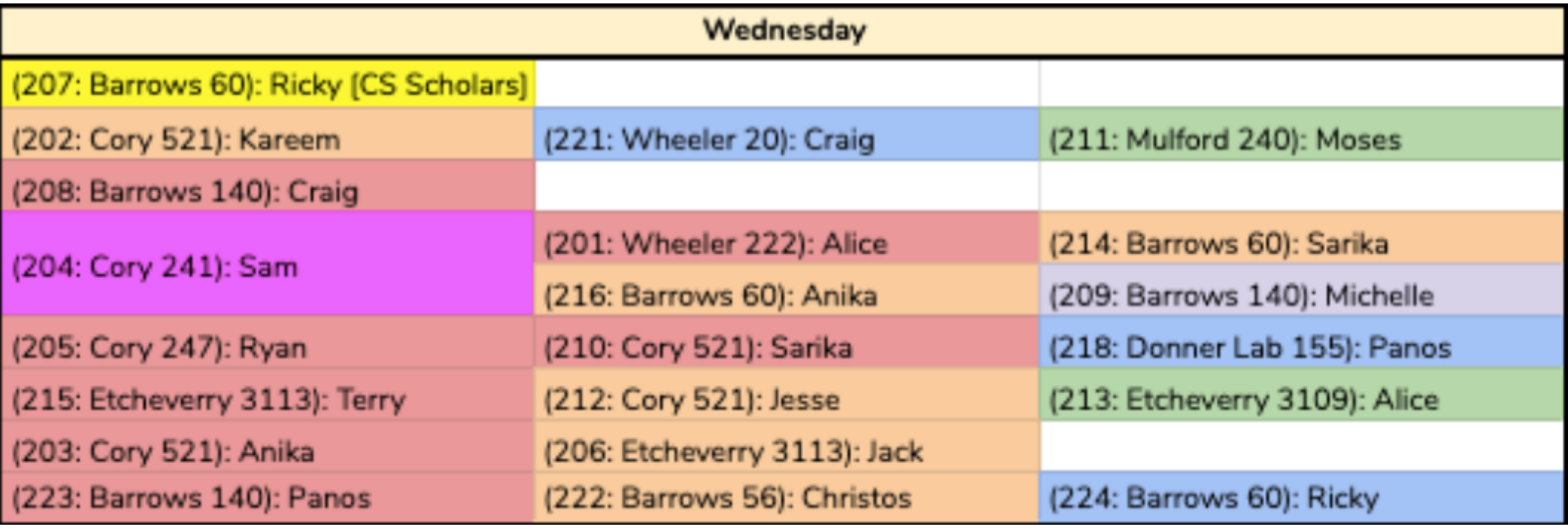

# Today

- Imaging lab
- Recovery from superposition
- Systems of linear equations
- Question last time
	- Unique solution?
	- No solutions?
	- Infinitely many solutions?
- Gaussian Elimination

# Tomography

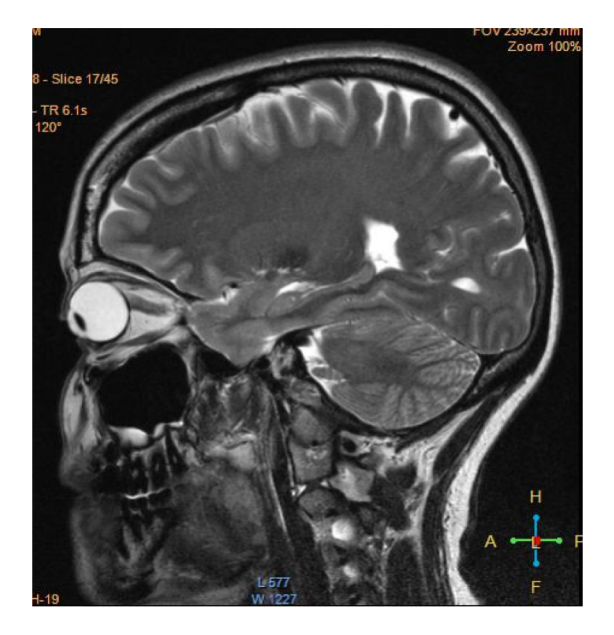

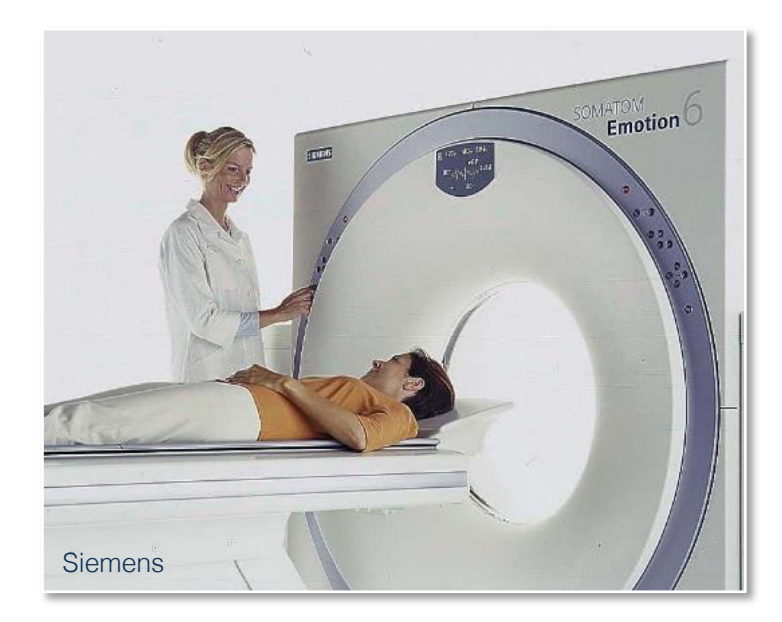

'tomo' – slice 'graphy' – to write

Assume it is not desirable to slice open my brain. How does tomography 'see' inside?

#### **Example: Tomography**

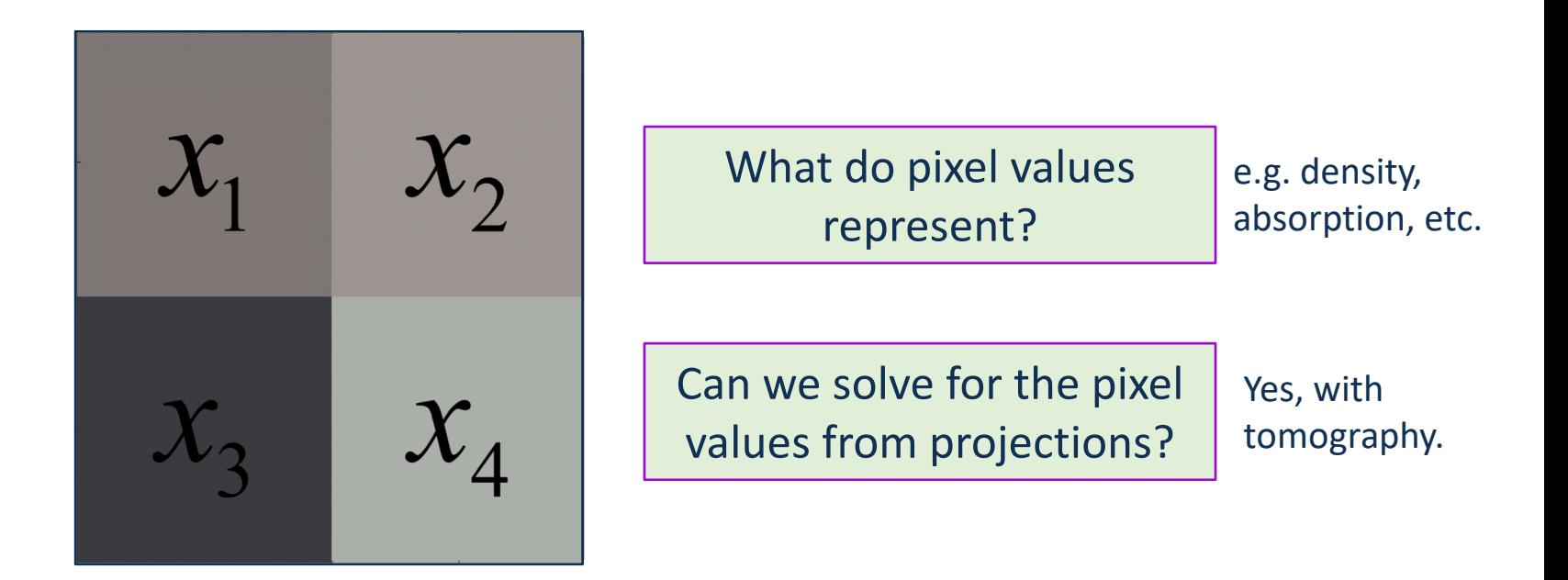

### **Imaging in general**

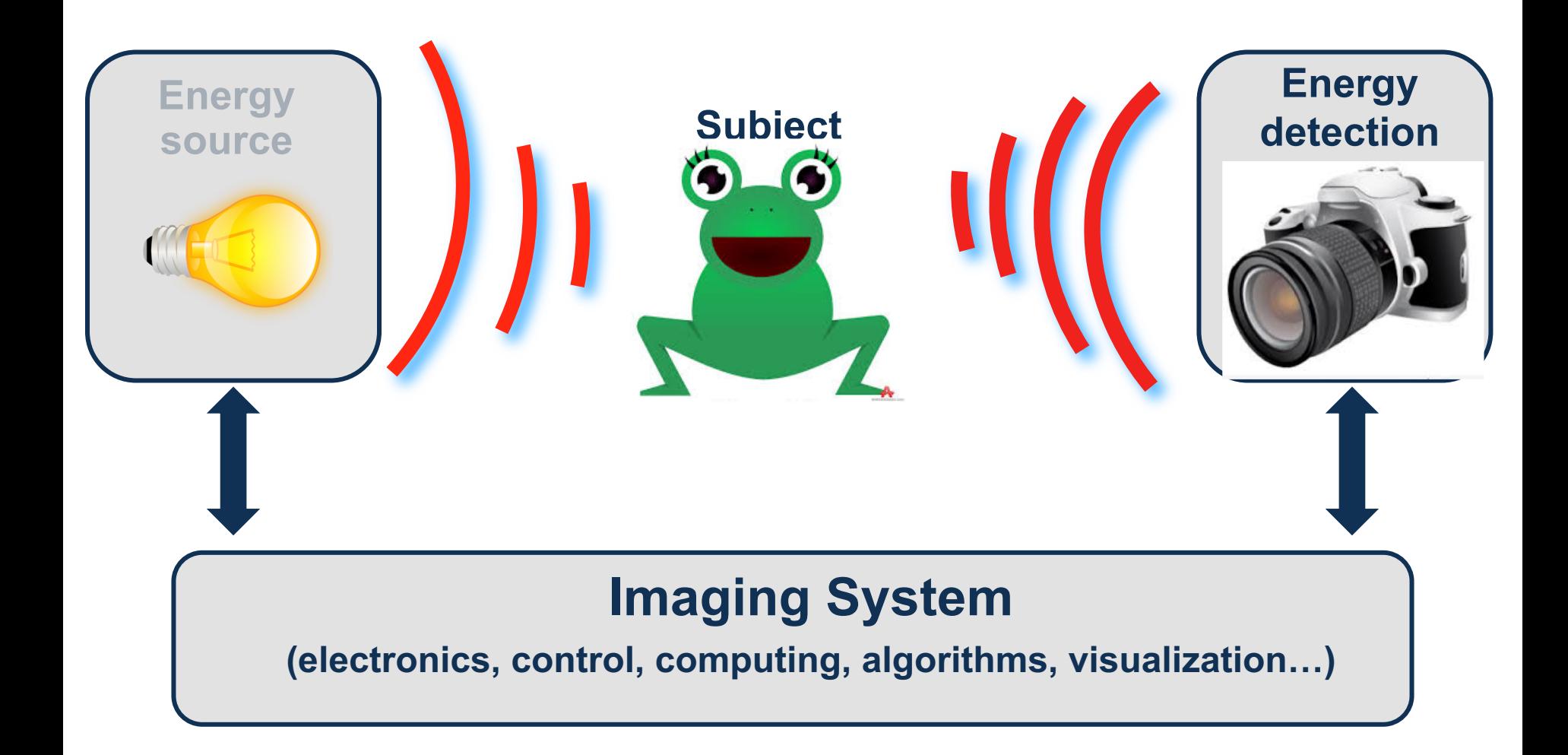

## **Single-pixel camera**

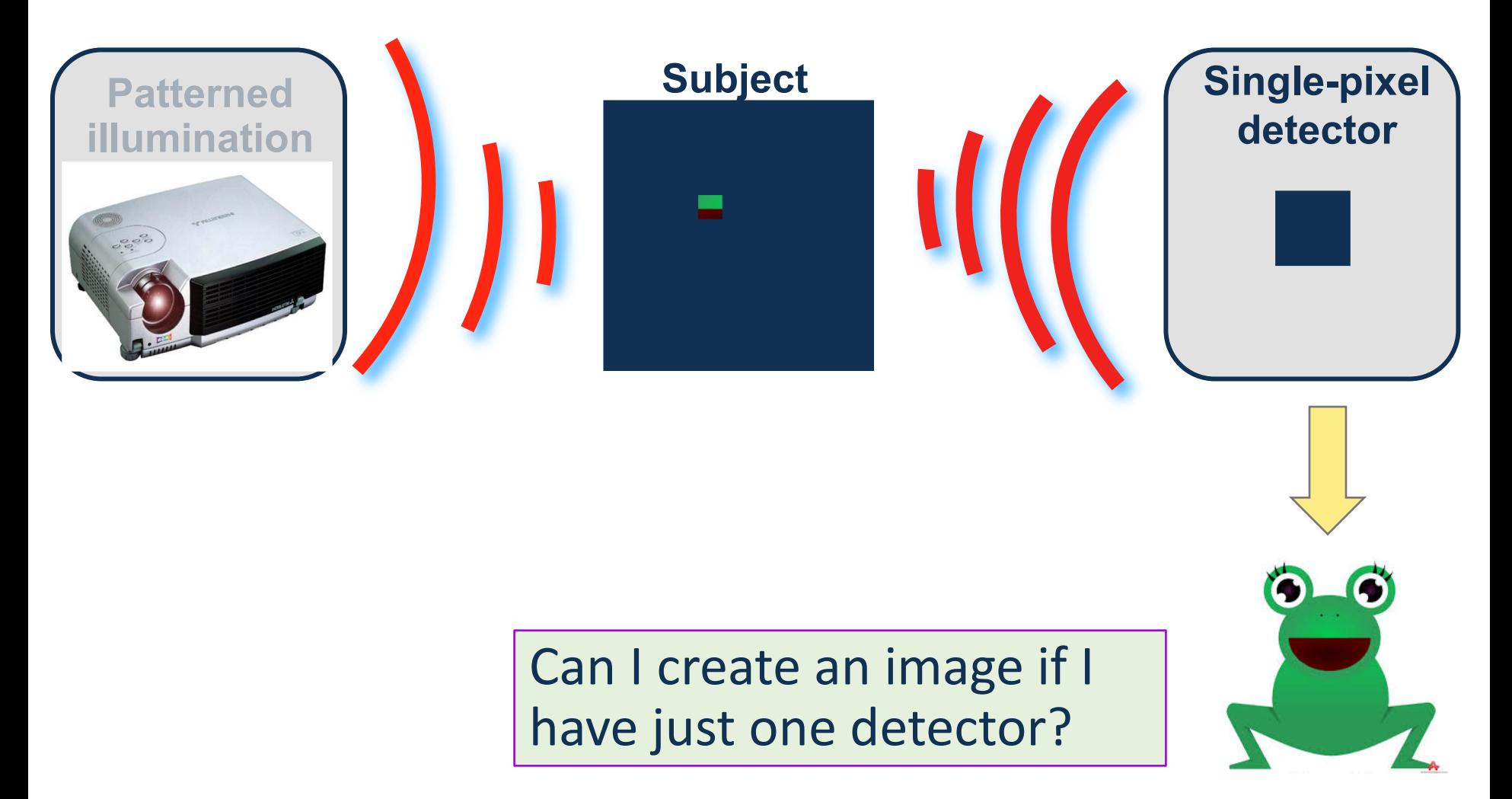

### **Single-pixel camera**

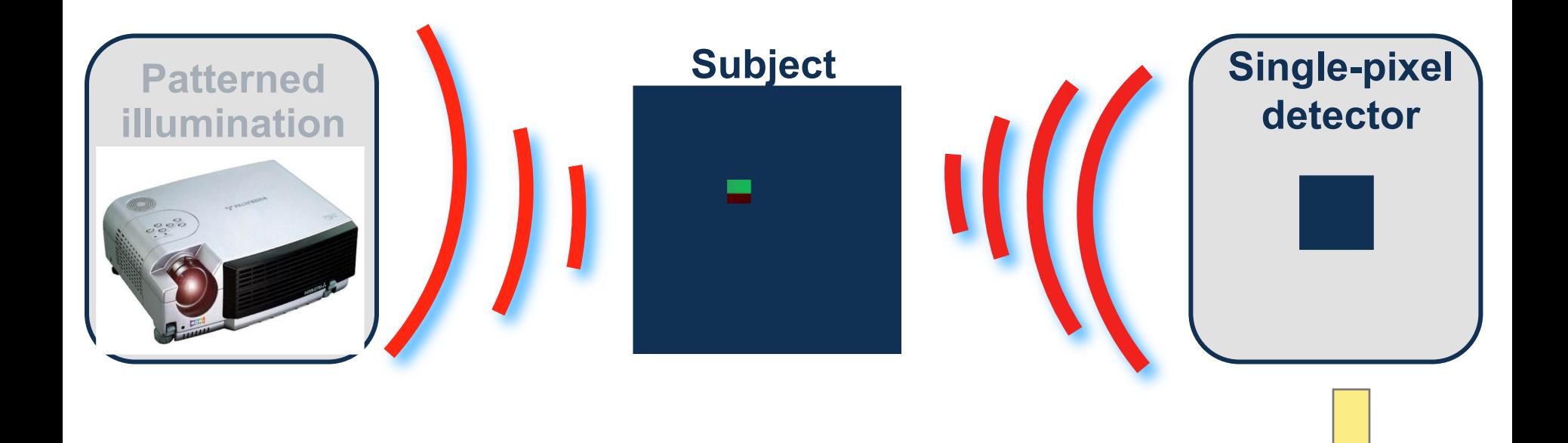

G

 $\bullet$ 

### **Single-pixel camera**

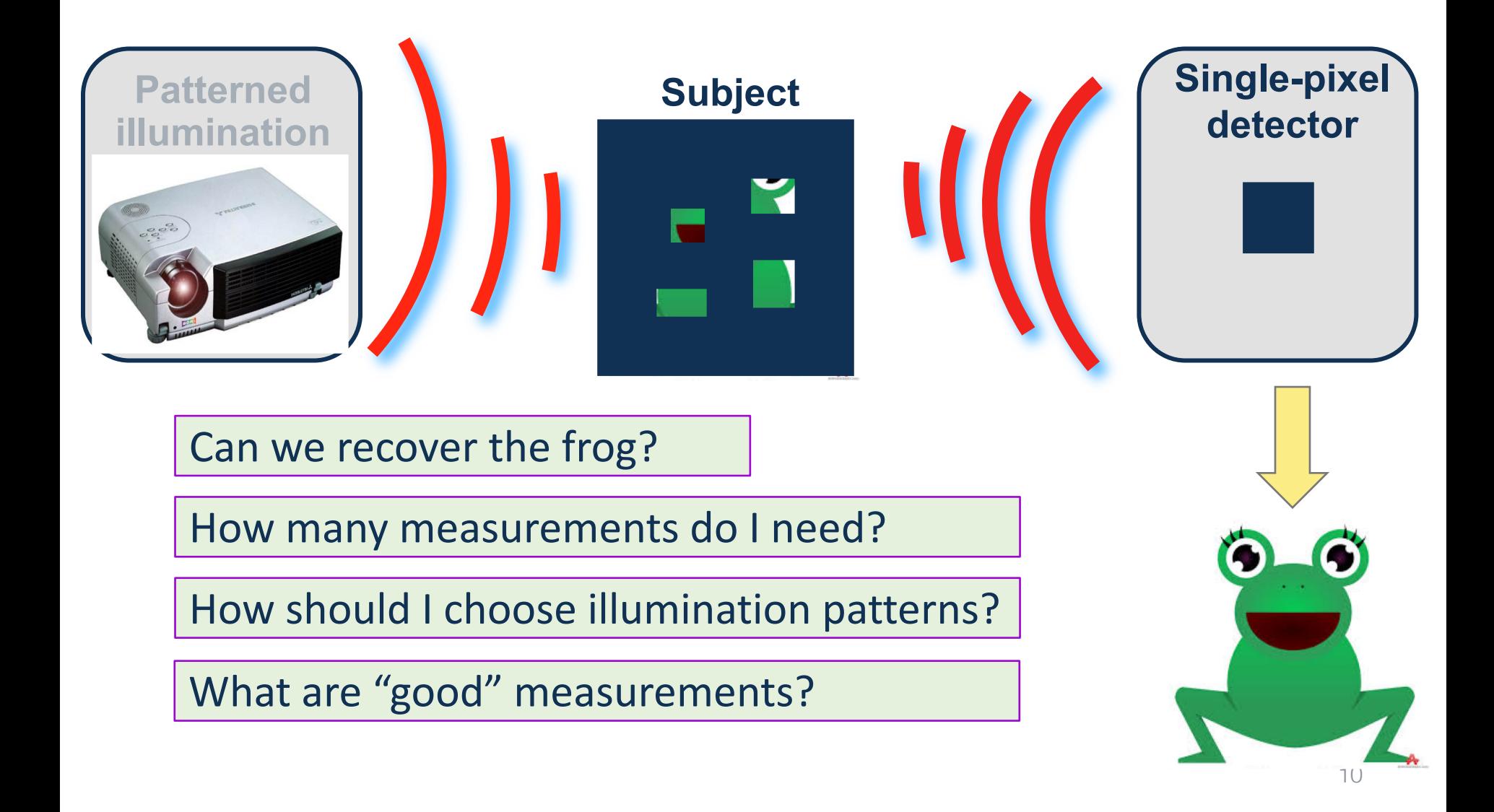

#### **Imaging Lab #1 Setup**

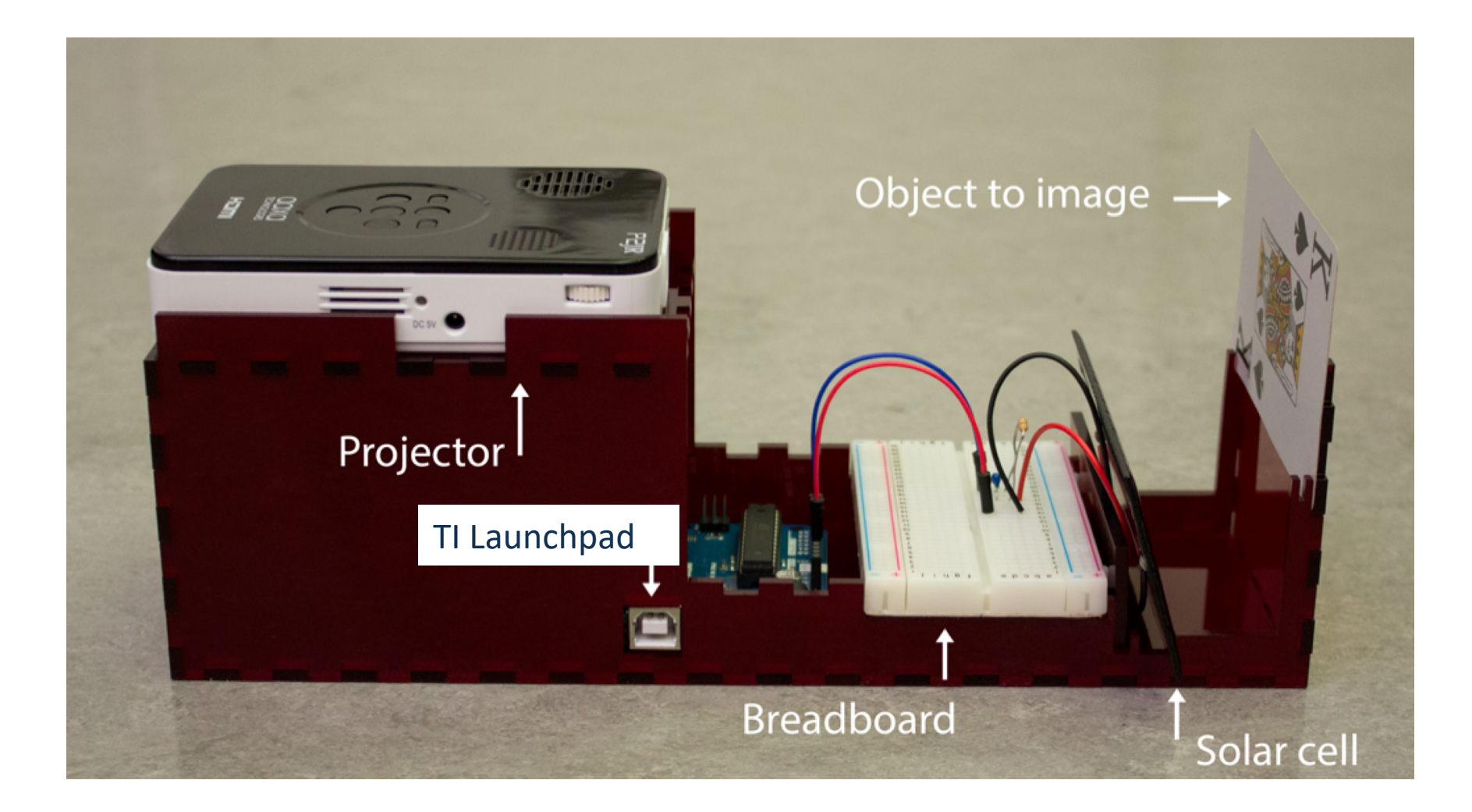

#### **Imaging Lab #1**

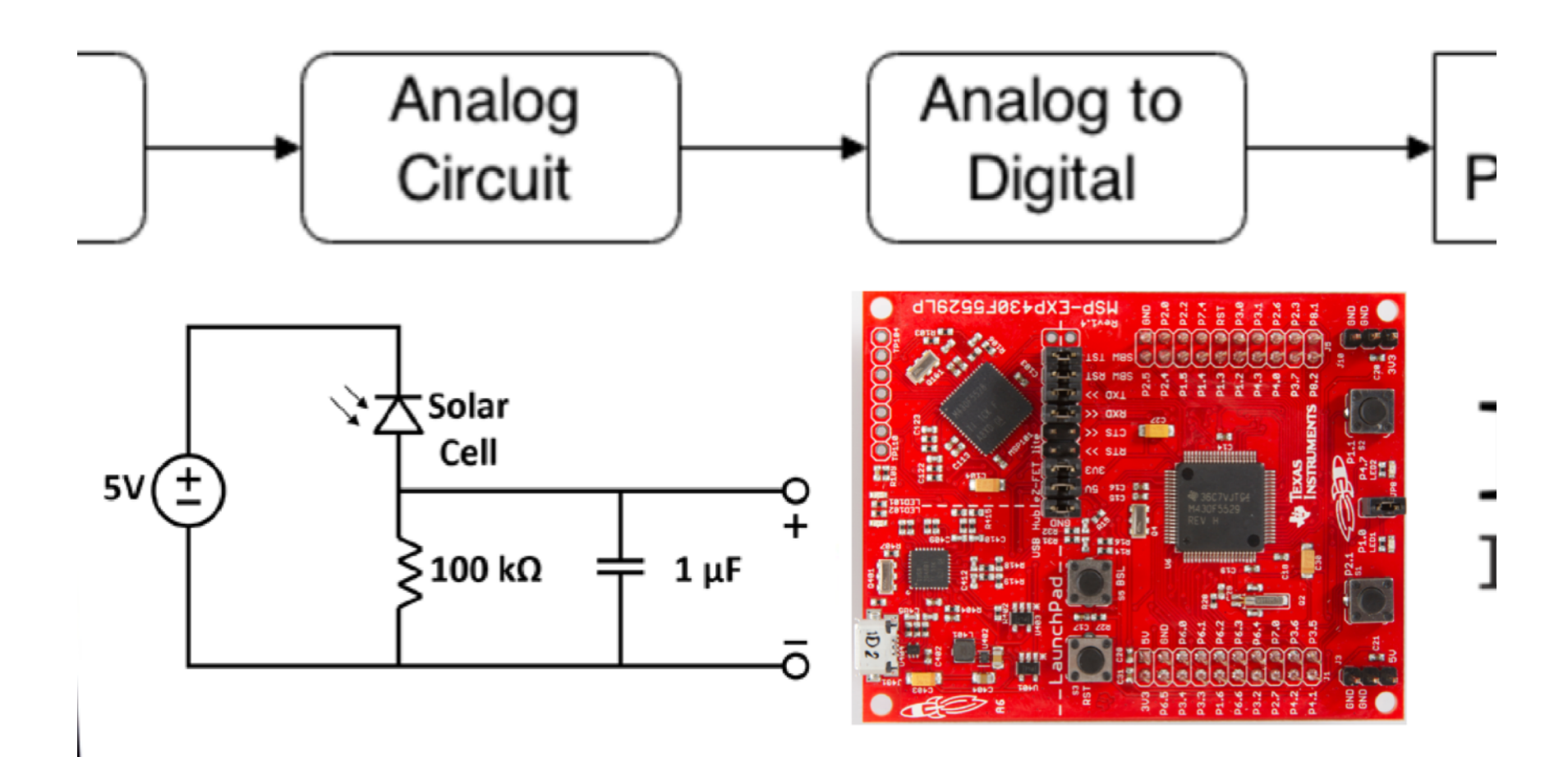

## Gaussian Elimination

- $n$  variables and  $m$  equations
- Start with row  $i=1$
- Swap rows to get equation with variable  $x_i$  in row i
- Multiply/divide row *i* so that the coefficient of  $x_i$  in that row is 1
- For all rows  $j = i+1$  to  $m$ , – Use  $i^{th}$  row to cancel  $x_i$ from row j
- Get upper-triangular matrix
- Backsubstitute

## Permitted operations

- Multiply a row by a non-zero scalar
- Swap two rows
- Add a scalar multiple of one row to another row

# Stopping conditions

In augmented matrix form

- Row of all zeros --- infinite solutions
- Row of all zeros except last entry in augmented matrix --- no solutions
- Row with all zeros and a one at the end, followed by the entry in the augmented column --- unique solution